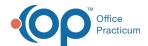

# **Event Chronology: Demographics**

Last Modified on 05/23/2019 11:09 am EDT

Version 14.19

## **Demographics**

The information located in the Demographics tab is used to filter the report by information found in the patient's demographic record. The demographics filters will not be applied by patient. The filters are only valid with a report that is run for all patients.

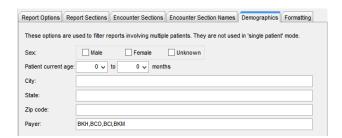

#### **Details**

| Sex                 | Click this checkbox if report is to include a specific patient gender.                                                        |
|---------------------|----------------------------------------------------------------------------------------------------|
| Patient current age | Enter the begin and end age range that will only be included when the report is run. The age range must be entered in months. |
| City                | Restrict the report to a city or group of cities by entering each name separated by a comma.                                  |
| State               | Restrict the report to a state or group of states by entering each state separated by a comma.                                |
| Zip Code            | Restrict the report to a zip code or group of zip codes by entering each separated by a comma.                                |
| Payer               | Restrict the report by a payer ID or group of payer IDs separated by a comma.                                                 |

Version 14.10

## Demographics

The information located in the Demographics tab is used to filter the report by information found in the patient's demographic record. The demographics filters will not be applied by patient. The filters

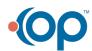

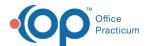

are only valid with a report that is run for all patients.

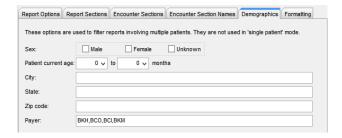

### **Details**

| Sex                 | Click this checkbox if report is to include a specific patient gender.                                                        |
|---------------------|----------------------------------------------------------------------------------------------------|
| Patient current age | Enter the begin and end age range that will only be included when the report is run. The age range must be entered in months. |
| City                | Restrict the report to a city or group of cities by entering each name separated by a comma.                                  |
| State               | Restrict the report to a state or group of states by entering each state separated by a comma.                                |
| Zip Code            | Restrict the report to a zip code or group of zip codes by entering each separated by a comma.                                |
| Payer               | Restrict the report by a payer ID or group of payer IDs separated by a comma.                                                 |

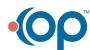